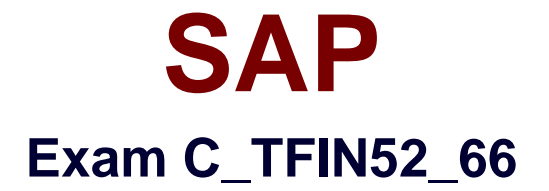

# **SAP Certified Application Associate - Financial Accounting with SAP ERP 6.0 EHP6**

**Verson: Demo**

**[ Total Questions: 10 ]**

## **Question No : 1**

How do you implement parallel accounting in Asset Accounting?

- **A.** By using two asset classes
- **B.** By using an extra chart of accounts
- **C.** By using two depreciation areas
- **D.** By using two different charts of depreciation

### **Answer: C**

**Question No : 2**

Which of the following is mandatory to make G/L accounts ready for posting?

- **A.** A chart of accounts segment and at least one cost element
- **B.** A company code segment and at least one cost element
- **C.** A chart of accounts segment and at least one functional area
- **D.** A chart of accounts segment and at least one company code segment

#### **Answer: D**

## **Question No : 3**

In a payment run, the data entered for a payment method in the document may differ from the master data. How does the system resolve this?

**A.** The payment run temporarily stops, and the system prompts you to correct the data. After you have corrected the data, the payment run continues.

- **B.** The payment run stops and the system issues an error message.
- **C.** Master data overrides document data.
- **D.** Document data overrides master data.

#### **Answer: D**

Which of the following describe characteristics of master data?(Choose two)

- **A.** Master data is used on a long-term basis for multiple business processes.
- **B.** Master data is typically assigned to organizational levels.
- **C.** Master data must be assigned on company code level.
- **D.** Master data cannot be changed after creation.
- **E.** Master data is a template for transactional data.

## **Answer: A,B**

## **Question No : 5**

Which of the following objects must you enter when posting an asset acquisition against a vendor?(Choose three)

- **A.** Document type
- **B.** Fixed asset balance sheet account
- **C.** Special G/L transaction
- **D.** Asset master record
- **E.** Transaction type

# **Answer: A,D,E**

## **Question No : 6**

What are the call-up points for validations in FI?

- **A.** Document header, line item, and complete document
- **B.** Basic data section, line item, and complete document
- **C.** Basic data section, detailed data section, and line item
- **D.** Document header, document type, and complete document

#### **Answer: A**

## **Question No : 7**

You have been asked to showcase the "asset sale with customer" scenario in the next

blueprint workshop meeting.

What do you have to consider when posting an asset sale?(Choose two)

**A.** You must specify the asset value date.

**B.** You must post the sale against an asset that has an acquisition.

**C.** You must use posting key 75 (credit asset) and select the specific asset sale in the account field.

**D.** You must calculate and input the profit or loss from the asset sale in a separate line during posting.

**Answer: A,B**

# **Question No : 8**

A customer wants to create a report that is to be run on a monthly basis showing documents within a specific range for a specific company code that have been posted within the current month.

How can you create this type of report?

- **A.**  Create a Compact Document Journal report.
- After running the report, save it to your desktop, where it can be updated every month.
- **B.**  Create a Compact Document Journal report.
- Enter the values for the document interval and company code.
- After saving this as a variant, add an appropriate D (Dynamic Date Calculation) variable for the posting date on the Variant Attributes screen.
- **C.**  Create a G/L Account Balances report.
- Enter the values for the document range and company code.

• After saving this as a variant, add an appropriate D (Dynamic Date Calculation) variable for the posting date on the Variant Attributes screen.

- **D.**  Create a Compact Document Journal report.
- Enter the values for the document range and company code.

• After saving this as a variant, add an appropriate T (Table) variable for the posting date on the Variant Attributes screen.

## **Answer: B**

You want to update the Search Term2 field in your customer master data, but the field does not appear in the maintenance transaction.

Which field status definitions do you have to check and, if necessary, change in Customizing?(Choose two)

- **A.** Field status definitions of activities
- **B.** Field status definitions of company codes
- **C.** Field status definition of the assigned reconciliation account
- **D.** Field status definitions of account groups

**Answer: A,D**

# **Question No : 10**

In the Data Entry view, what is the maximum number of line items in a single FI document?

**A.** 9999 **B.** 999 **C.** Unlimited **D.** 99

**Answer: B**